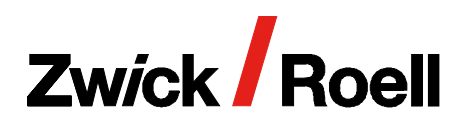

videoXtens 2-150 HP

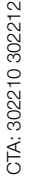

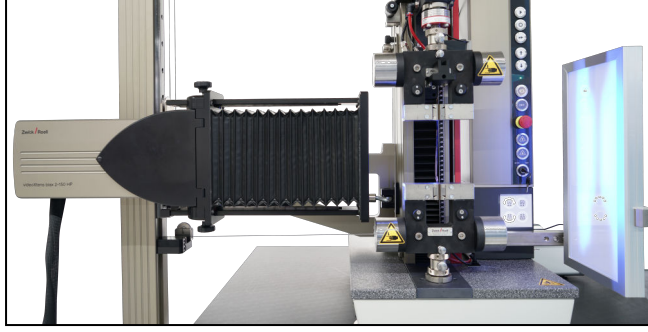

## Anwendungsbeispiele

Zugprüfung an Kunststoffen nach ISO 527-1 und ASTM D 638 inklusive exakter Messung des Zugmoduls

Zugversuche an Filamentsträngen und Laminaten aus Faserverbundwerkstoffen nach ISO 527-4 /-5, ASTM D 3039 und ASTM D 4018

Scherversuche in Lagenebene (±45° Verfahren): Inplane shear response nach ISO 14129 und ASTM D 3518 (Software- Option Querdehnung erforderlich).

## Vorteile in den Anwendungen

- Der videoXtens 2-150 HP ist das erste und einzige optische System, das berührungslos die hohen Kalib‐ rieranforderungen für die Bestimmung des Zugmoduls nach ISO 527-1 (Anhang B und C) erfüllt.
- Hochgenaue Messung des Zugmoduls auch unter Temperatur: Einzigartige Genauigkeit von 1 μm unter Temperatur in der Zwick Roell Temperierkammer.
- Mit nur einem Prüfsystem decken Sie Zug-, Schub- (IPS) und Biegeprüfungen an Composites ab.
- Effizienzgewinn durch markierungsfreie Messung und automatische Mustererkennung von Proben mit Ober‐ flächenstruktur durch die blaue Kontrastlicht-Techno‐ logie.
- Genauigkeitsklassen 0,5 gemäß EN ISO 9513. Zwic‐ kRoell Extensometer übertreffen die Normanforde‐ rungen und werden im gesamten Messbereich nach ISO 9513 in der Genauigkeitsklasse 0,5 kalibriert. Nachgewiesene Normkonformität mit erstem Kalibrier‐ punkt bereits ab 10 µm.
- Genauigkeitsklasse B1 nach ASTM E83 ab Anfangs‐ messlänge von 15 mm.
- Das Prüfsystem deckt Prüfungen bei Raumtemperatur und in der ZwickRoell Temperierkammer ab, wodurch vergleichbare Prüfergebnisse garantiert sind.

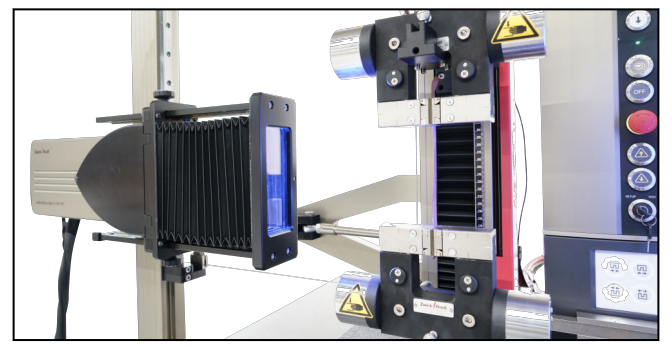

videoXtens 2-150 HP videoXtens 2-150 HP, Tunnel

- Sofort losprüfen: Leicht zu erlernende, intuitive Bedie‐ nung und automatisierte Funktionen reduzieren den Schulungsaufwand und sichern wiederholbare Prüfer‐ gebnisse.
- Auch sprödbrechende Kunststoffe und Faserverbund‐ werkstoffe können ohne Beschädigung des Extenso‐ meters bis zum Bruch geprüft werden.
- Das staubdichte Gehäuse schützt auch vor kleinen Partikeln und leitenden Stäuben, sowie vor Dejustage.
- Der videoXtens ist vollständig in testXpert integriert. Mit nur einer Software bedienen Sie Extensometer und Materialprüfmaschine.
- Unempfindlich gegenüber Umgebungseinflüssen (z.B. Luftverwirbelungen, wechselnde Lichtbedingungen): der flexible Tunnel minimiert Signalstörungen.
- Robustes, schwingungsarmes Anbausystem, mit ergonomischer Bedienung. Durch die automatische Mitführung bleibt der Prüfvorgang automatisch im Fokus und der Messbereich wird optimal ausgenutzt.

## Funktionsbeschreibung

Das videoXtens 2-150 HP verfügt über die patentierte Array-Technologie für hochgenaue Prüfungen im großen Messbereich.

Das Extensometer ist für die Messung der Axialdeh‐ nung mit zwei Kameras mit hoher Auflösung opti‐ miert. Die überlappenden Gesichtsfelder der einzelnen Kameras werden durch die ZwickRoell Array-Techno‐ logie zu einem großen Sichtfeld zusammengefasst. Virtuelle Markierungen, die das Sichtfeld einer Kamera verlassen, werden automatisch zum Sichtfeld der nächsten Kamera weitergereicht. Dadurch steht ein großes Gesichtsfeld mit hoher Auflösung zur Verfügung.

Querdehnungsmessungen können über die Soft‐ ware Option Querdehnung einfach erweitert werden (notwendig für die Inplane shear response nach ISO 14129 und ASTM D 3518)

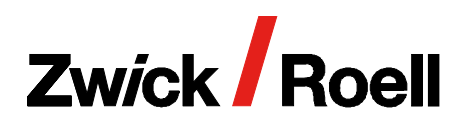

videoXtens 2-150 HP

Der flexible Tunnel kann individuell ausgefahren bzw. zusammengeschoben werden. Er schafft die Voraus‐ setzungen für ein rauscharmes Messsignal, da Umge‐ bungseinflüsse minimiert werden. Zudem enthält er ein integriertes blaues Kontrastlicht, dass die Probe homogen ausleuchtet.

Durch einen Tunneladapter lässt sich das System auch einfach an eine ZwickRoell Temperierkammer anbinden. Dadurch entsteht ein geschlossenes System, bei dem Signalstörungen durch Luftverwirbelungen minimiert werden.

### Markierungslos Messen und automatische Mustererkennung

Proben mit Oberflächenstruktur: Die natürliche Oberflä‐ chenstruktur der Probe wird durch die blaue Kontrast‐

licht-Technologie in ein kontrastreiches Muster auf der Oberfläche verstärkt, das für virtuelle Messmarken genutzt wird. Eine virtuelle Messmarke ist ein Bereich auf der Probenoberfläche der über die Software defi‐ niert wird. Das Muster innerhalb des definierten Berei‐ ches wird während der Prüfung verfolgt. Damit ist keine manuelle Markierung auf der Probe erforderlich und es kann markierungsfrei gemessen werden. Proben ohne Oberflächenstruktur: Die Markierung erfolgt oftmals durch Tüpfeln oder Stempeln und das erzeugte Muster wird für die automatische Mustererkennung genutzt. Alternativ können auch manuelle Messmarken aufge‐ bracht werden. Das System ist hierfür vorbereitet und enthält einen optischen Filter für die Messung mit Mess‐ marken.

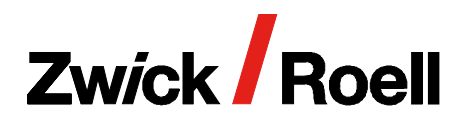

videoXtens 2-150 HP

## videoXtens 2-150 HP

Anbaubar an eine zwickiLine und AllroundLine Material-Prüfmaschine

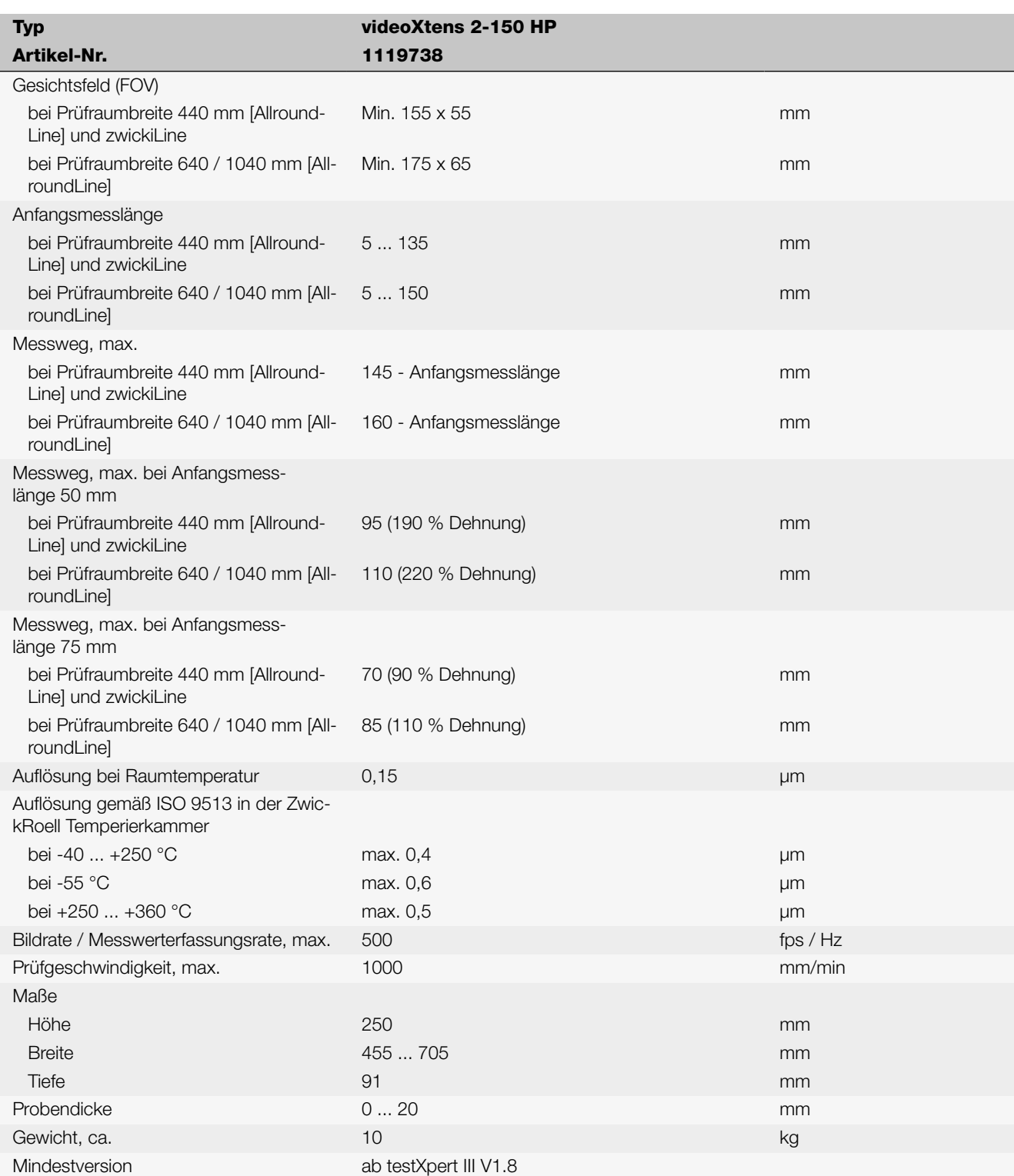

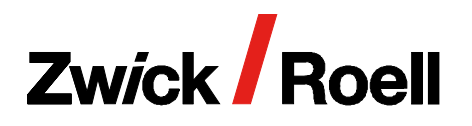

videoXtens 2-150 HP

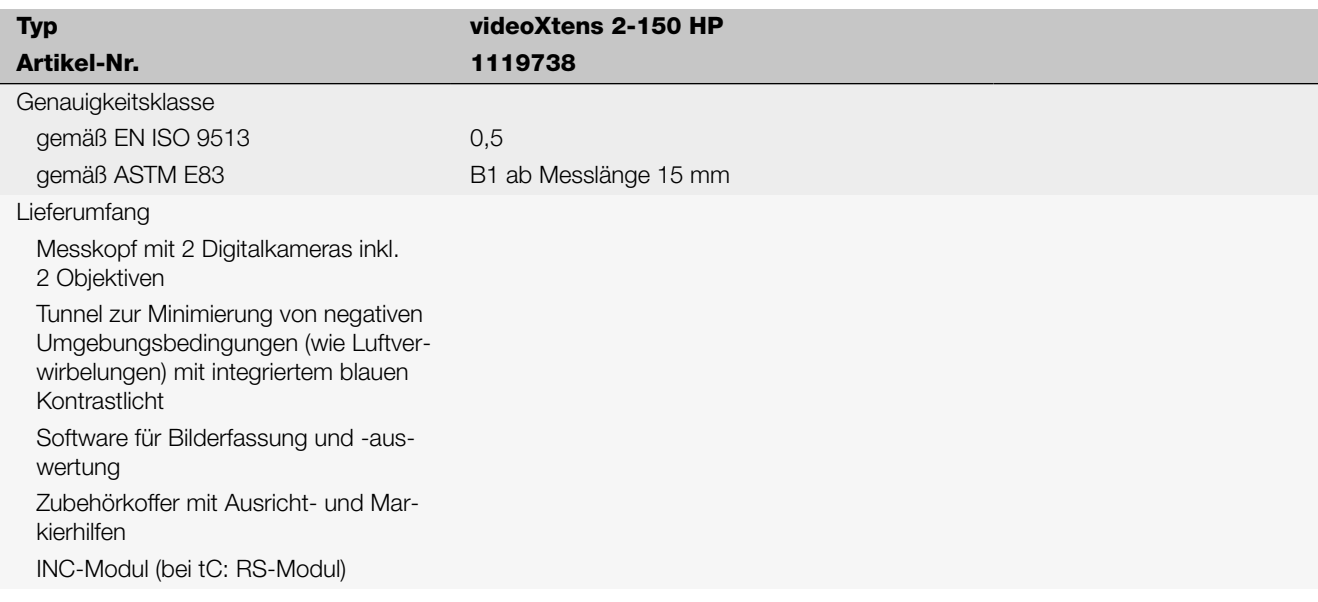

### Erforderliches Zubehör Basispakete (1x erforderlich)

Für die Installation von testXpert III und Bedienung von videoXtens ist ein Basispaket erforderlich. Für das Arbeiten mit testXpert III empfehlen wir einen zweiten Monitor.

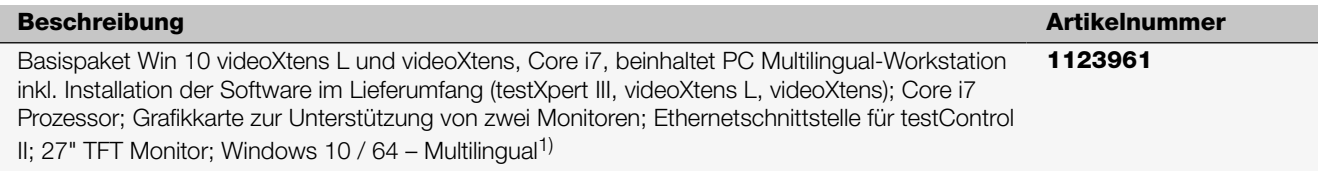

1) Kann einfach auf Windows 11 upgegradet werden.

## Anbau (1x erforderlich)

Der Anbau erfolgt mit Anbindung an die Traverse. Damit wird der videoXtens mit halber Traversengeschwidigkeit mitgeführt, so bleibt der Prüfvorgang automatisch im Fokus und der Messbereich wird optimal ausgenutzt.

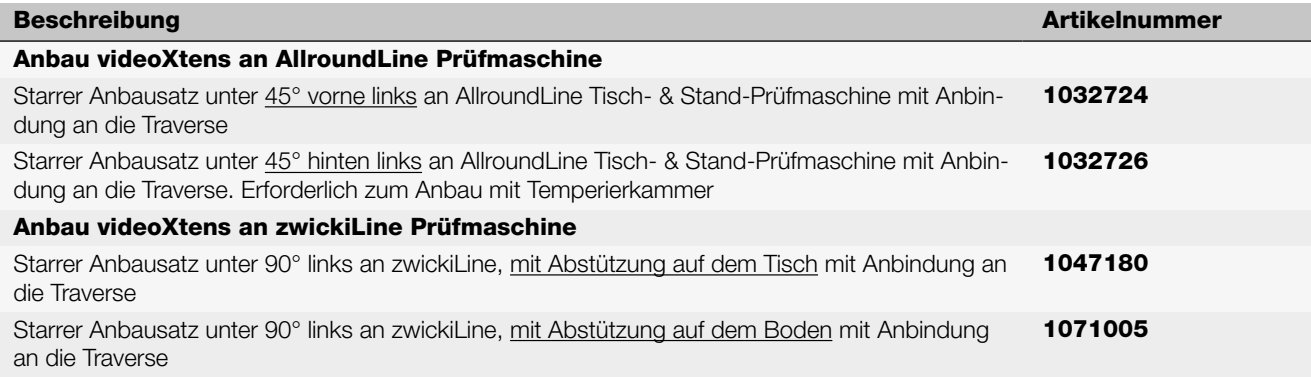

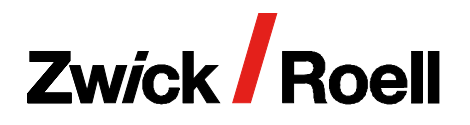

videoXtens 2-150 HP

## Optionales Zubehör

## Messung der Breitenänderung oder der Querdehnung

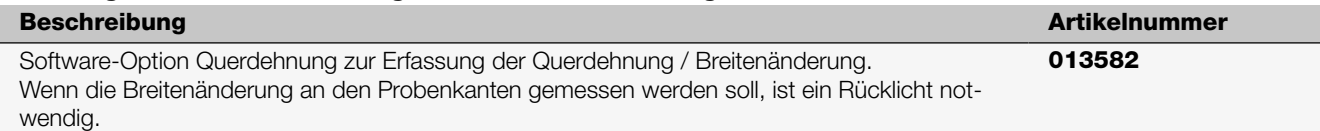

### Software-Optionen

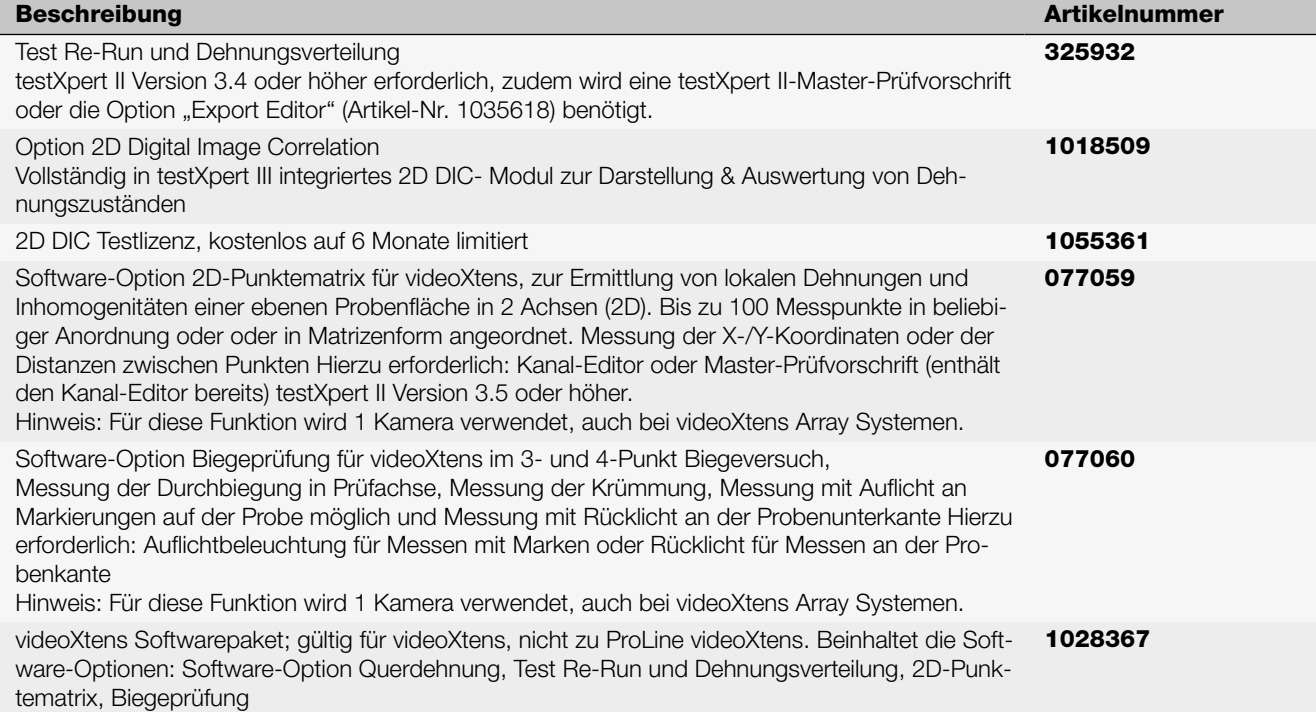

### Zubehör für die Probenmarkierung

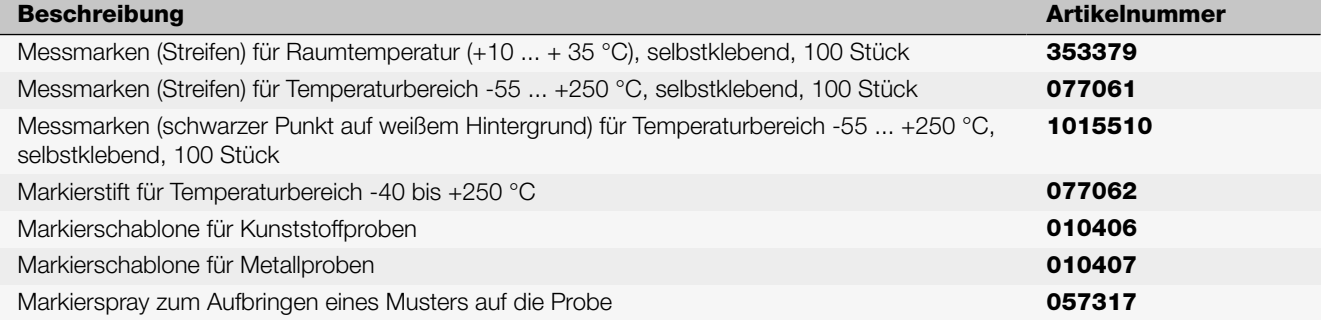

### Messstößel zur Bestimmung der Durchbiegung

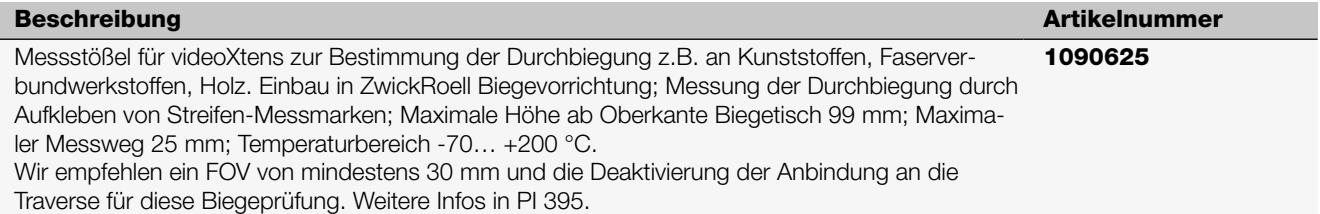

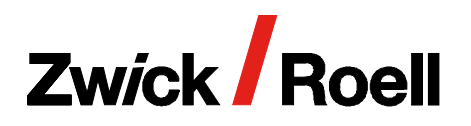

videoXtens 2-150 HP

## Prüfung in Temperierkammer

Nur mit den aktuellen Temperierkammer für AllroundLine Prüfmaschinen aus dem Serienportfolio einsetzbar. Für die Prüfung in der ZwickRoell Temperierkammer sind ein Tunnel und Tunneladapter erforderlich.

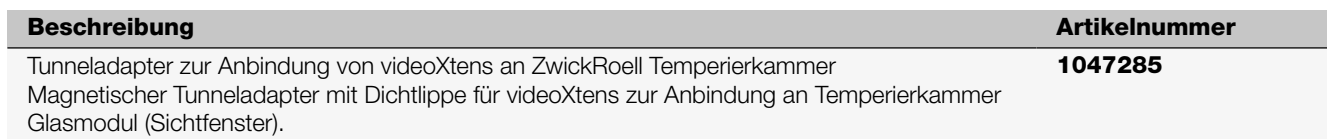

## Software-Option Test Re-Run und Dehnungsverteilung

Das optionale Test Re-Run-Modul ermöglicht anhand einer Bilderserie, die während eines Versuches aufgezeichnet wurde, die nachträgliche Neukalkulation der Dehnung unter Verwendung einer anderen Ausgangsmesslänge (sofern mehrere Markierungen vorhanden sind). Dies kann von besonderem Vorteil sein, wenn es z. B. in der Bauteilprüfung darum geht, lokale Dehnungen an unterschiedlichen Stellen auszuwerten, oder wenn im Standard-Zugversuch die Einschnürung der Probe außerhalb der ursprünglichen Ausgangsmesslänge eingetreten ist.

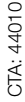

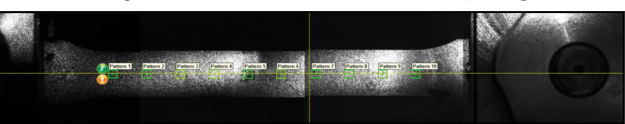

Automatische Symmetrierung der Dehnung um eine Einschnürung nach ISO 6892-1, Anhang I

Über die Prüfsoftware testXpert kann die neu kalkulierte Dehnung selbstverständlich mit den anderen Messwerten im Nachhinein synchronisiert werden.

Die Option Dehnungsverteilung ermöglicht die Bestimmung von lokalen Dehnungen an mehreren Messstellen entlang der Messlänge der Probe. Diese sind als Kanäle in testXpert verfügbar. Bis zu 16 Messstellen werden automatisch erkannt und während der Prüfung ausgewertet. Ferner kann durch diese Option eine Symmetrierung der Anfangsmessläge um die Einschnürung automatisch in Echtzeit erfolgen (nach ISO 6892-1, Anhang I).

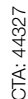

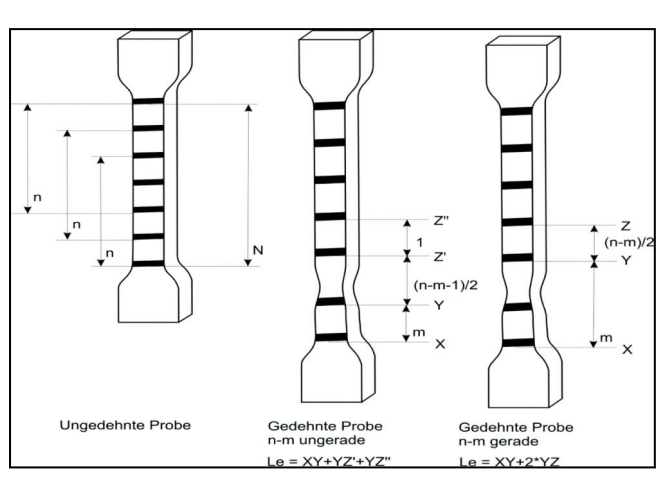

Option Dehnungsverteilung: automatische Symmetrierung der Dehnung um eine Einschnürung nach ISO6892-1, Anhang I

## Software-Option 2D-Punktematrix

Diese Option erlaubt die zweidimensionale Vermessung von Punkten, die auf einer ebenen Probenfläche aufgebracht wurden. Dadurch ist es möglich, lokale Dehnungen und Inhomogenitäten der Probe unter Last zu ermitteln. Als Messwerte stehen sowohl die X- und Y-Koordinaten als auch die Distanzen zwischen den Punkten zur Verfügung.

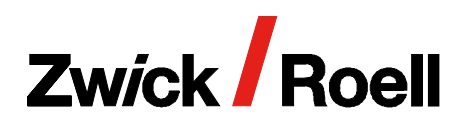

videoXtens 2-150 HP

Bis zu 100 Messpunkte in beliebiger Anordnung oder in Matrizenform können vermessen werden. Die Darstellung in testXpert III ist auf 15 Kanäle begrenzt.

Diese Option misst nur über eine Kamera, d. h. eventuell vorhandene weitere Kameras werden vorher abgeschaltet.

### Software-Option Querdehnung

Mit dieser Option kann biaxial gemessen werden: Gleichzeitig zur Längsdehnung können Querdehnungen erfasst werden, zum Beispiel die Breitenänderung. Alternativ kann natürlich auch die Breitenänderung allein erfasst werden.

Für die Messung von Querdehnungen stehen zwei Varianten zur Verfügung:

- Messung direkt an der Probenkante ohne zusätzliche Markierung (notwendig zur Bestimmung des r-Wertes). Für diese Variante ist eine Rücklichtlampe erforderlich.
- Messung auf der Probenfläche mit punktförmiger Markierung oder durch Aufsprühen eines Musters. Für diese Variante wird die Probe mit einer Auflichtlampe beleuchtet.

### Software-Option Messung der Durchbiegung in 3- und 4-Punkt-Biegeversuchen

Auch bei Biegeversuchen kann der videoXtens eingesetzt werden. Je nach Art des Versuches und/oder der Probenbeschaffenheit stehen mehrere Möglichkeiten der Messung der Durchbiegung der Probe zur Verfügung:

- Messung mit Auflicht über Markierungen auf der Probe
- Messung mit Rücklicht an der Probenunterkante
- Messung der Durchbiegung in Prüfachse oder der polynomialen Approximation der Krümmung

Maximale Durchbiegung, die gemessen werden kann: Beim videoXtens entspricht die maximale Durchbiegung dem FOV, beim videoXtens Array 1/3 des Gesamt-FOV (hier wird die Durchbiegung nur mit einer Kamera gemessen).

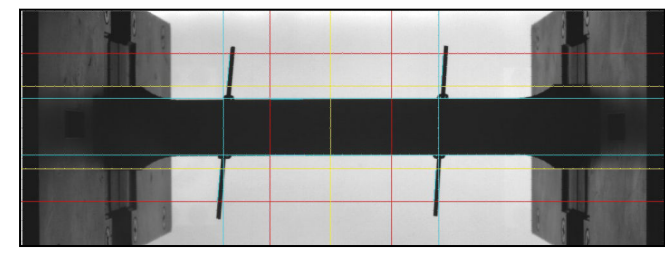

Erfassung der Breitenänderung an den Probenkanten durch Rücklicht

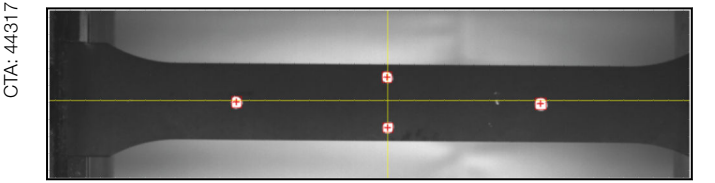

Erfassung der Querdehnung mit Punktmarkierungen auf der Probenoberfläche

CTA: 4434<sup>-</sup>